## **REGLEMENT PARTICULIER DU JEU DE LOTERIE INSTANTANÉE DE LA FRANÇAISE DES JEUX ACCESSIBLE PAR INTERNET DENOMME « SPRINT »**

### **Article 1 Cadre juridique**

Le présent règlement particulier est pris en complément du règlement général des jeux de loterie de La Française des Jeux accessibles par Internet et par téléphone mobile dont les dispositions s'appliquent au présent jeu.

Les prises de jeu sur Internet pour le jeu Sprint seront, en principe, possibles à compter du 1er juillet 2010. Si la date du 1er juillet 2010 ne pouvait pas être respectée, pour des raisons techniques, les joueurs en seraient informés par un message sur le site Internet www.fdj.fr .

### **Article 2 Emissions d'unités de jeu et prix**

Le jeu est fractionné en plusieurs émissions d'unités de jeu ; chaque émission est répartie en blocs de 800 000 unités de jeu. Le prix de vente de l'unité de jeu est fixé à 0,5 €, 1 € ou 2 €.

#### **Article 3 Lots**

**Nombre de lots Montant du lot Total** 1 lot de  $4\ 000 \in \mathbb{R}$  4 000  $\in$ 85 lots de  $100 \infty$  8 500  $\infty$ 3 000 lots de 25 € 75 000 € 35 000 lots de  $2,5 \in \{ 87,500 \in$ 

67 500 lots de | 1 € 67 500 € 75 000 lots de  $\begin{bmatrix} 0.5 \in ] & 37500 \in \end{bmatrix}$ 

180 586 lots formant un total de 280 000  $\epsilon$ 

3.1. Pour chaque bloc d'unités de jeu à  $0,5 \notin$ , le tableau de lots est le suivant :

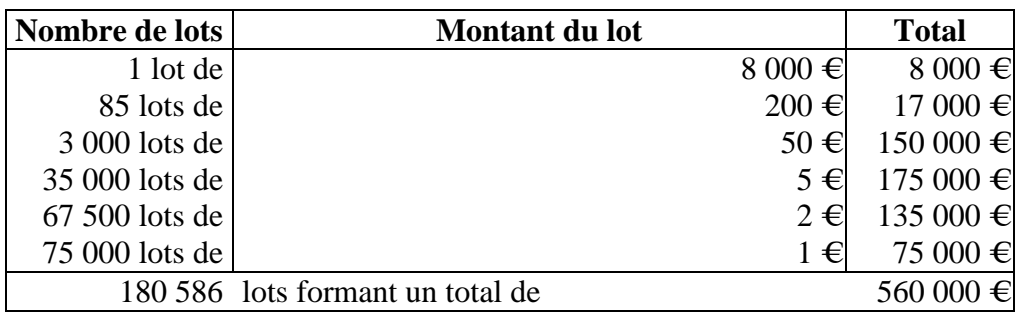

3.2. Pour chaque bloc d'unités de jeu à  $1 \notin$ , le tableau de lots est le suivant :

3.3. Pour chaque bloc d'unités de jeu à  $2 \notin$ , le tableau de lots est le suivant :

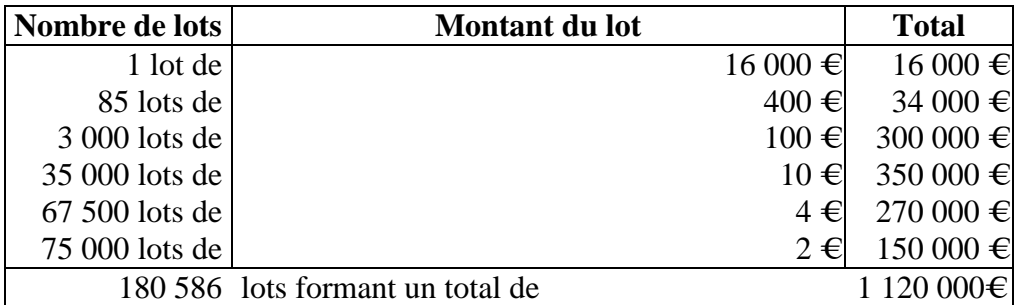

# **Article 4 Description du jeu**

4.1. L'unité de jeu est représentée à l'écran par la ligne d'arrivée d'une course cycliste sur laquelle figure différents maillots cyclistes*.*

4.2. Le joueur choisit sa mise de 0,5  $\epsilon$ , 1  $\epsilon$  ou 2  $\epsilon$  puis la valide en cliquant sur le bouton « Jouer ». La mise est débitée sur les disponibilités. Si, pour une raison quelconque, le joueur ne peut pas voir tout ou partie du déroulement de son unité de jeu, à quelque moment que ce soit après que sa mise a été débitée, il pourra en vérifier le caractère gagnant ou perdant en consultant la dernière unité de jeu enregistrée dans son historique de jeu.

4.3 Après avoir cliqué sur le bouton « Jouer », le joueur doit, dans un premier temps, choisir le maillot cycliste avec lequel il souhaite jouer en cliquant sur le maillot qu'il sélectionne parmi les maillots proposés. Il clique ensuite sur le bouton « GO ! »

Le caractère perdant ou gagnant de l'unité de jeu est indépendant du maillot sélectionné par le joueur.

Après avoir sélectionné son maillot et avoir cliqué sur le bouton « GO ! », la course cycliste est lancée automatiquement.

4.5 L'unité de jeu du joueur est gagnante si le maillot sélectionné par le joueur arrive au terme de la course dans les 6 premiers, selon les règles ci-après définies.

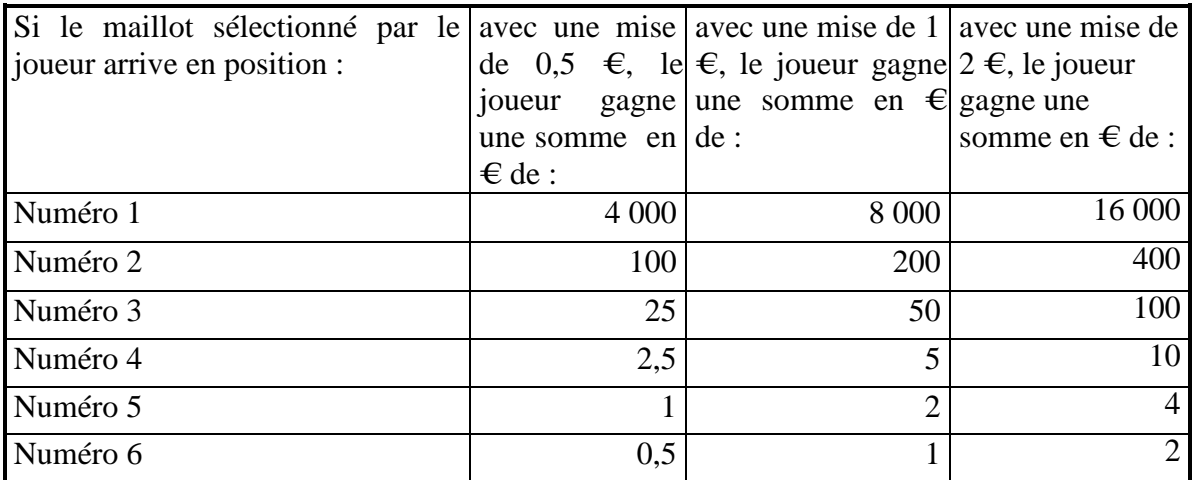

L'unité de jeu est perdante dans tous les autres cas.

Fait à Boulogne-Billancourt, le 1<sup>er</sup> juin 2010.

Le Président-Directeur Général de LA FRANÇAISE DES JEUX

Christophe BLANCHARD-DIGNAC